## Manually Ios 6.1 2 For Iphone 4 >>>CLICK HERE<<<

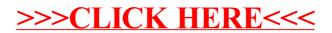